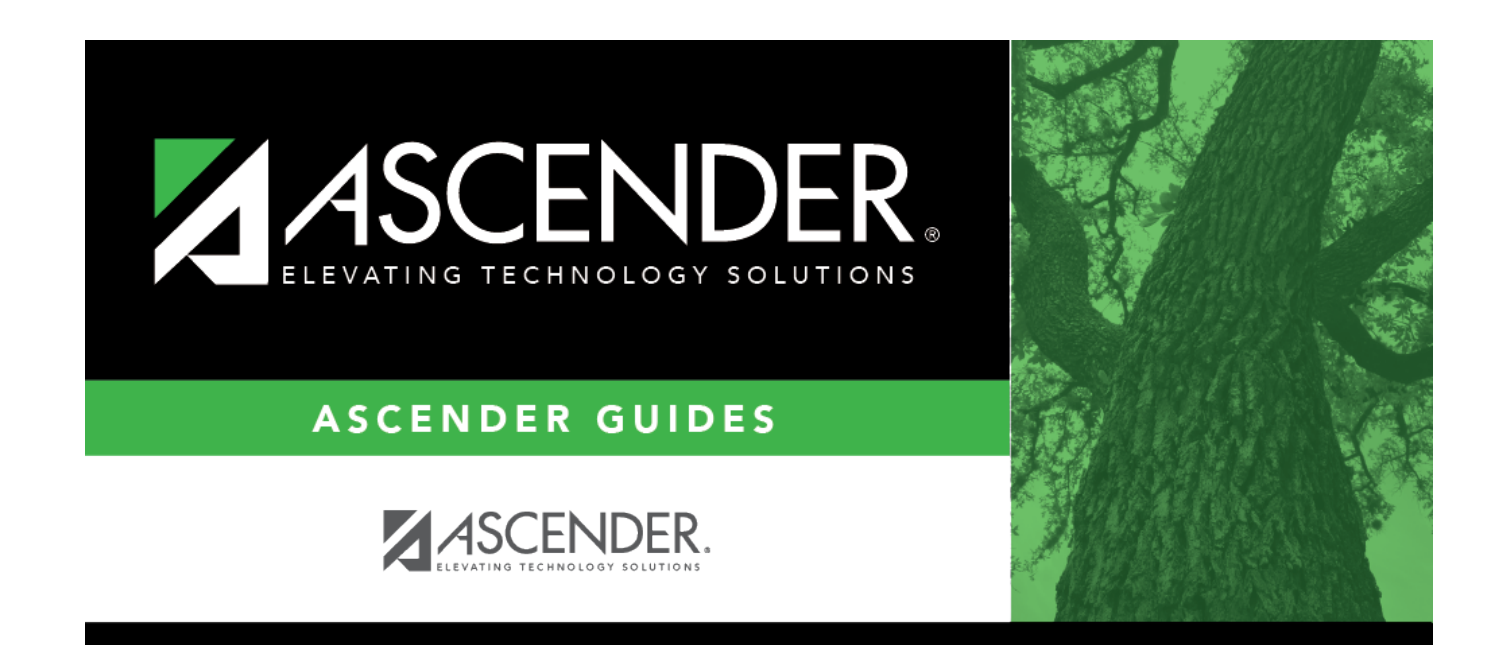

## **scheduling\_proxy\_section**

## **Table of Contents**

Click $\frac{1}{2}$  to [select a section](https://help.ascendertx.com/test/student/doku.php/general/discipline_select_section). This field is only displayed for Control proxy courses.

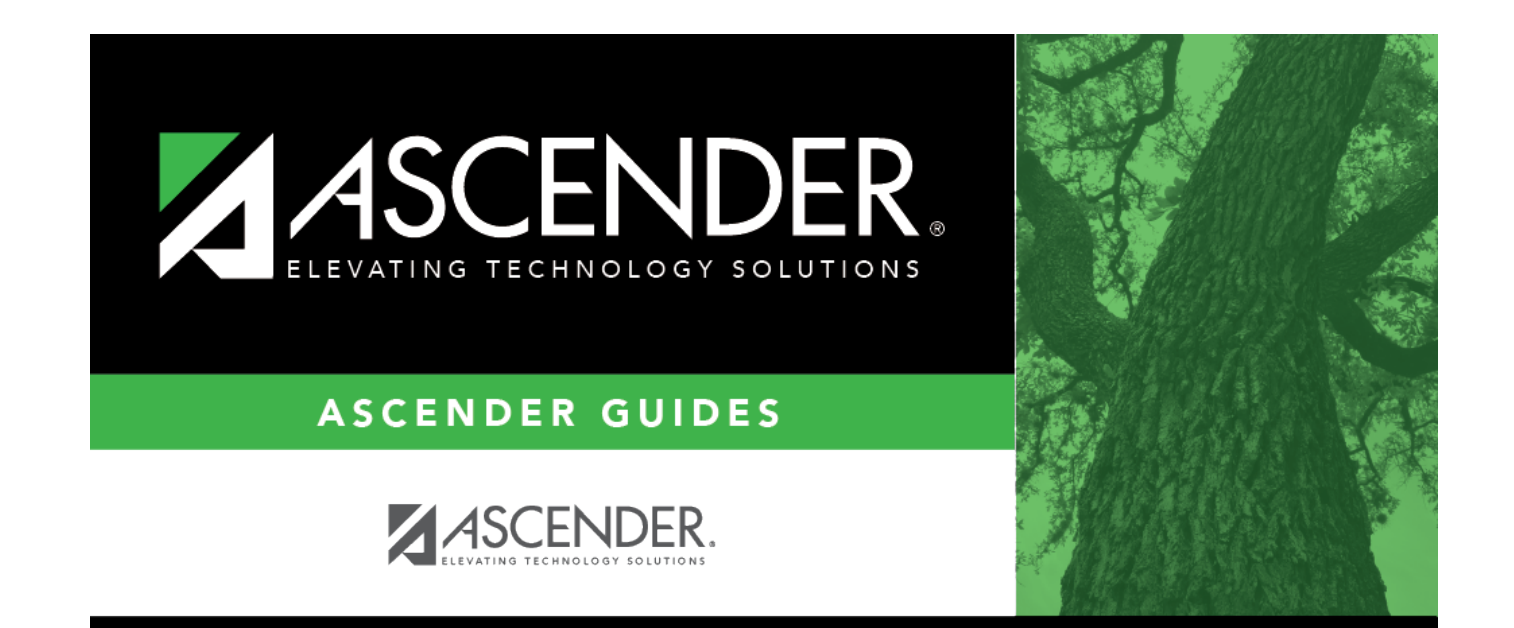

## **Back Cover**